## **pyProgramGenerator**

## **Der Z21 Simulator**

Was macht der Z21 Simulator?

Mit dem Z21 Simulator kann man den LED-ARDUINO direkt von einer Modellbahnsteuerung (z:b. iTrain, Rocrail, Traincontroller) steuern lassen, ohne einen Umweg über eine DCC Zentrale machen zu müssen. Anstatt einer Modellbahnsteuerung kann auch direkt ein Smartphone mit der Roco Z21 App verwendet werden.

Der LED-ARDUINO wird direkt über USB mit dem PC verbunden.

Es ist kein DCC-ARDUINO notwendig!

Die Z21 Simulation simuliert gegenüber den Modellbahnsteuerprogrammen eine ROCO Z21 Schnittstelle. D.h. jedes Modellbahnsteuerprogramm, dass eine Roco Z21 ansteuern kann, kann auch die MLL ansteuern.

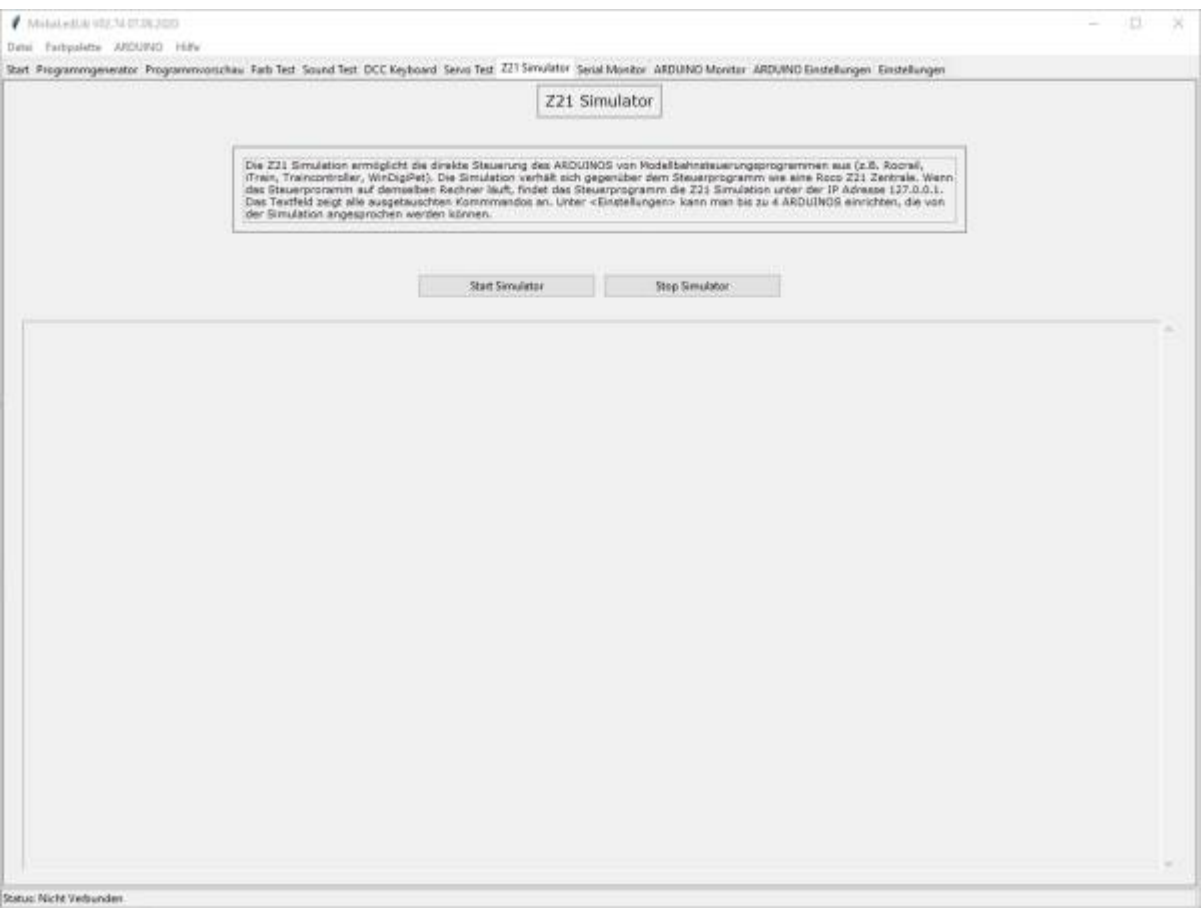

Last

update: 2020/12/13 18:25 anleitungen:spezial:pyprogramgenerator:z21simulator https://wiki.mobaledlib.de/anleitungen/spezial/pyprogramgenerator/z21simulator?rev=1607880311

From: <https://wiki.mobaledlib.de/> - **MobaLedLib Wiki**

Permanent link: **<https://wiki.mobaledlib.de/anleitungen/spezial/pyprogramgenerator/z21simulator?rev=1607880311>**

Last update: **2020/12/13 18:25**

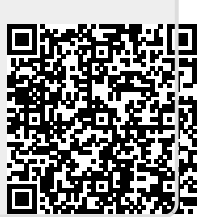